Research Manual

# **USING SPSS FOR DATA ANALYSIS SECTION**

By: Curtis Lauterbach 3/7/13

# **TABLE OF CONTENTS**

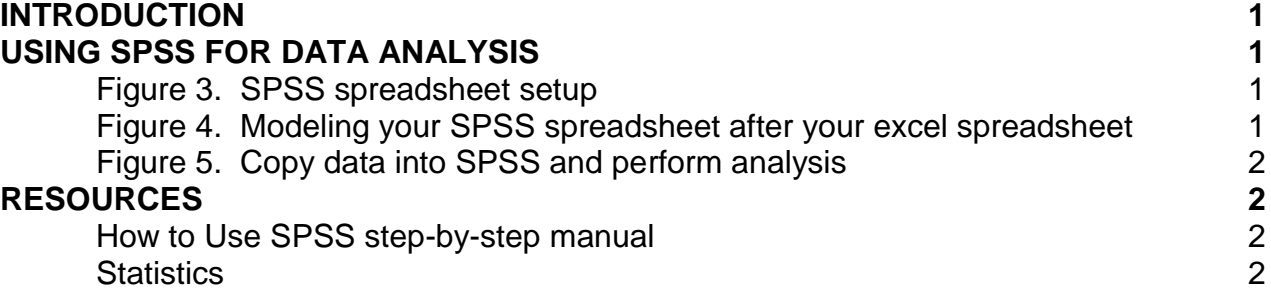

### **INTRODUCTION**

This manual is not to substitute any statistics or research methods books or courses that may have been completed in the past. The purpose is to provide a quick reference for students to use to quickly complete a research project when a short review is necessary. It is not a complete reference of all statistical tests or research methods. The manual is written in a broad step-by-step manner as it reviews some of the most common topics in designing studies and the most common statistical tests that you will see while working in the lab.

### **USING SPSS FOR DATA ANALYSIS**

Before you start running participants it is important to set up your data collection sheets. There are a lot of different ways to do a statistical analysis, but in our lab we have SPSS which does a lot of work for you (see Figure 3).

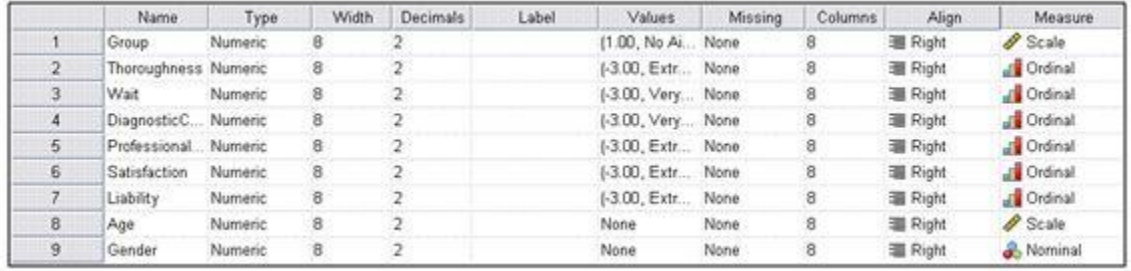

Figure 3. SPSS allows you to set up your spreadsheet by naming variables and also determining the level of measurement. Taken from SPSS. It is set up similar to an excel spreadsheet in that the DV's you are examining are across the top (see Figure 4).

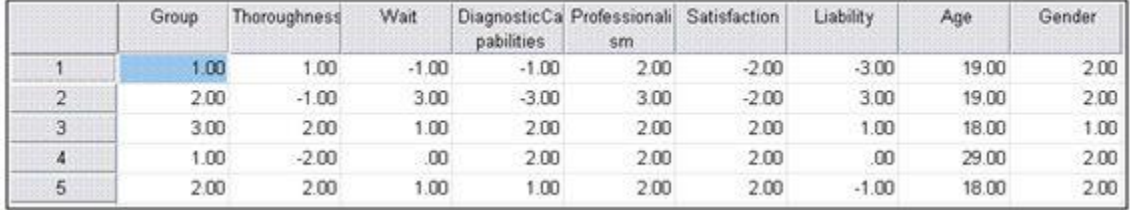

Figure 4. Once your spreadsheet is set up in SPSS you can view it and model your excel spreadsheet after it. Taken from SPSS.

It is good practice to set up both your SPSS spreadsheet and your excel spreadsheet to be the same (see Figure 5). This will allow you to copy and paste your data into SPSS for quick statistical analysis.

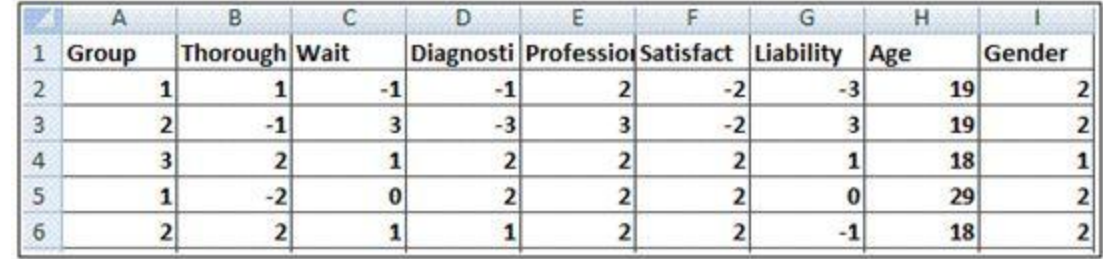

Figure 5. Model your excel spreadsheet after the one in SPSS. You can simply copy and paste your data into SPSS and quickly perform your analysis.

## **RESOURCE**

The following is an additional resource that you may find useful in addition to this manual:

### **SPSS and Statistics Resource**:

Cronk, B. (2011). How to use SPSS (7th ed.). Pyrczak.